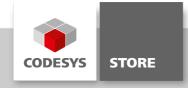

# **HTTP Client Example**

With the function block "HTTP Client", http requests, as well as the resulting responses, can be exchanged between a CODESYS controller and a web server.

### **Product description**

The CODESYS software package includes a library with a function block for communicating with a web server via HTTP.

- When using http-GET, data is requested from a web server.
- When using http-POST or http-PUT, data is submitted from the controller to a web server.
- When using http-DELETE, data is deleted on a web server.
- When using http-HEAD, http-Header is requested from a web server.

The HTTP header of a request can be extended without any restrictions. The library is included as source code in the CODESYS package.

#### More information

### Function block "HTTPClient"

Function block for sending http requests. The sample project HTTPClient.project illustrates how this function block is used.

#### Function "URLDecoder"

Function for coding and decoding URLs (percent encoding).

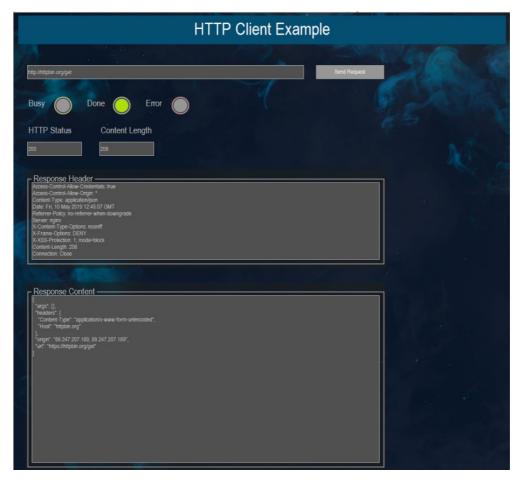

### **General information**

### Manufacturer:

3S-Smart Software Solutions GmbH Memminger Strasse 151 87439 Kempten Germany

## Support:

https://support.codesys.com

Item:

HTTP Client Example

Item number:

000075

Sales:

**CODESYS Store** 

https://store.codesys.com

## Included in delivery:

- Library "HTTPClient.library" incl. source code
- Sample project "HTTPClient.project"

# System requirements and restrictions

| Programming System           | CODESYS Development System V3.5.9.0 or higher                                                                                                    |
|------------------------------|----------------------------------------------------------------------------------------------------|
| Runtime System               | CODESYS Control V3.5.9.0 or higher                                                                                                    |
| Supported Platforms/ Devices | All platforms of the CODESYS Runtime environment                                                                                                    |
|                              | Note: Use the project "Device Reader" to find out the supported features of your device. "Device Reader" is available for free in the CODESYS Store. |
| Additional Requirements      | -                                                                                                    |
| Restrictions                 | -                                                                                                    |
| Licensing                    | No license required                                                                                                    |
| Required Accessories         | -                                                                                                    |

Note: Not all CODESYS features are available in all territories. For more information on geographic restrictions, please contact sales@codesys.com.

Note: Technical specifications are subject to change. Errors and omissions excepted. The content of the current online version of this document applies.